## **Remove**

The **Remove** code block removes what ever coding it is placed into.

The remove command has no parameters but you can execute it when comparing a [variable](https://wiki.gamemaker3d.com/editor:blocks:variables) with the [\(if\)](https://wiki.gamemaker3d.com/editor:blocks:condition:if) command

You can delete only [images](https://wiki.gamemaker3d.com/editor:blocks:2d-models:image) and 2d and 3d [models](https://wiki.gamemaker3d.com/editor:blocks:models:model)

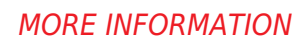

[Call](https://wiki.gamemaker3d.com/editor:blocks:actions:call)

 $\bigcap$ 

- [Function](https://wiki.gamemaker3d.com/editor:blocks:actions:function)
- [On Ready](https://wiki.gamemaker3d.com/editor:blocks:actions:on-ready)
- [Plugin](https://wiki.gamemaker3d.com/editor:blocks:actions:plugin)
- [Restart](https://wiki.gamemaker3d.com/editor:blocks:actions:restart)
- [Rotate Towards](https://wiki.gamemaker3d.com/editor:blocks:actions:rotate-towards)

From: <https://wiki.gamemaker3d.com/> - **Cyberix3D Wiki**

Permanent link: **<https://wiki.gamemaker3d.com/editor:blocks:actions:remove>**

Last update: **2017/12/26 02:18**

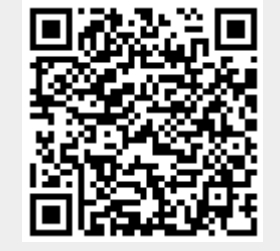